## USB

## SKB-A1U SKB-112AUSV SKB-112AUBK

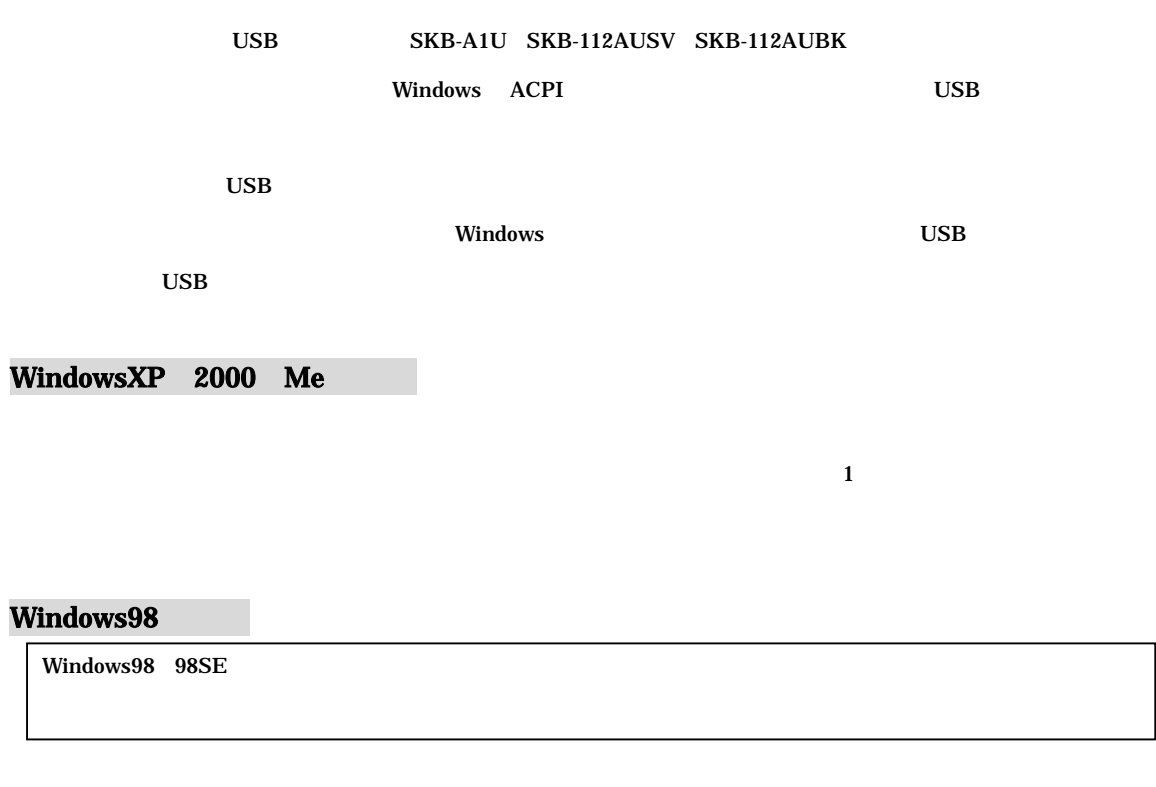

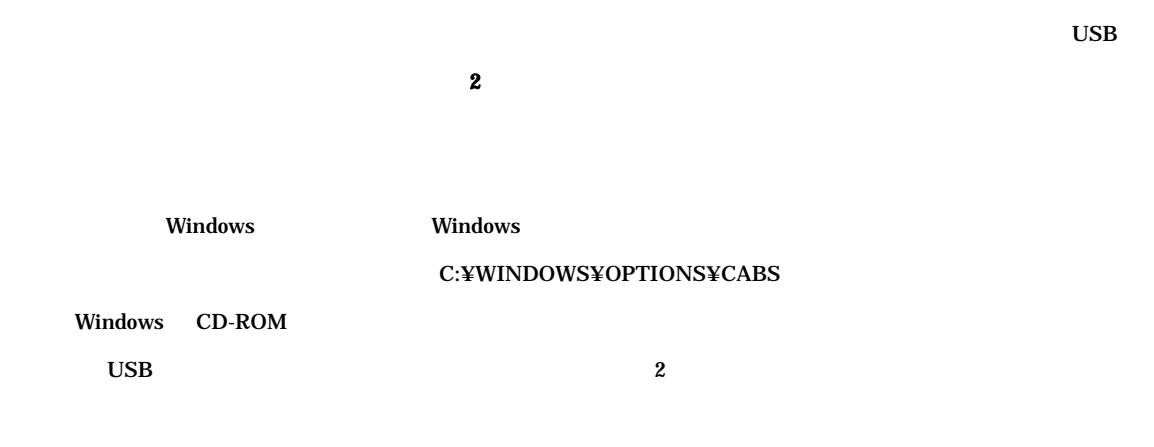